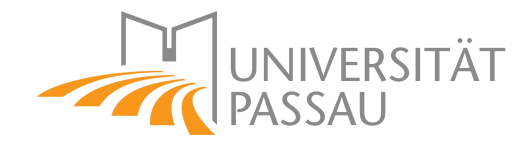

# Title

Seminar Thesis of

### Forename Surname 1234567

University of Passau School of Business, Economics and Information Systems Chair of Internet and Telecommunications Business

> Reviewer: Prof. Dr. Jan Krämer Advisor: Forename Surname

> > Month DD, 20YY

#### Abstract

Lorem ipsum dolor sit amet, consetetur sadipscing elitr, sed diam nonumy eirmod tempor invidunt ut labore et dolore magna aliquyam erat, sed diam voluptua. At vero eos et accusam et justo duo dolores et ea rebum. Stet clita kasd gubergren, no sea takimata sanctus est Lorem ipsum dolor sit amet. Lorem ipsum dolor sit amet, consetetur sadipscing elitr, sed diam nonumy eirmod tempor invidunt ut labore et dolore magna aliquyam erat, sed diam voluptua. At vero eos et accusam et justo duo dolores et ea rebum. Stet clita kasd gubergren, no sea takimata sanctus est Lorem ipsum dolor sit amet. Lorem ipsum dolor sit amet, consetetur sadipscing elitr, sed diam nonumy eirmod tempor invidunt ut labore et dolore magna aliquyam erat, sed diam voluptua. At vero eos et accusam et justo duo dolores et ea rebum. Stet clita kasd gubergren, no sea takimata sanctus est Lorem ipsum dolor sit amet. Duis autem vel eum iriure dolor in hendrerit in vulputate velit esse molestie consequat, vel illum dolore eu feugiat nulla facilisis at vero eros et accumsan et iusto odio dignissim qui blandit praesent luptatum zzril delenit augue duis dolore te feugait nulla facilisi. Lorem ipsum dolor sit amet.

## 1 Introduction

<span id="page-2-0"></span>This is a nice little introduction with a reference to Figure [1.](#page-2-0)

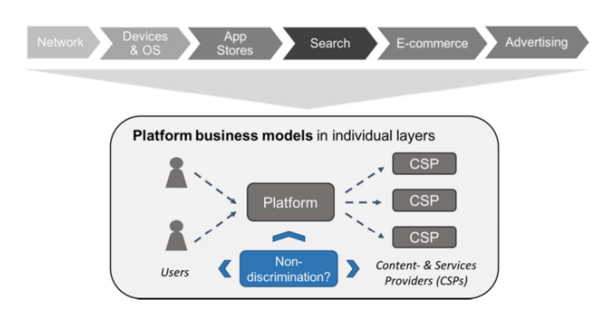

Figure 1: This is a figure with a caption [\(Krämer, Schnurr, & de Streel, 2017,](#page-5-0) p.15).

Different cite-commands can be used:

- citet results in: [Becker, Koziolek, and Reussner](#page-5-1) [\(2009\)](#page-5-1)
- citet (again) results in: [Becker et al.](#page-5-1) [\(2009\)](#page-5-1)
- citet\* results in: [Becker, Koziolek, and Reussner](#page-5-1) [\(2009\)](#page-5-1)
- citet\* (again) results in: [Becker, Koziolek, and Reussner](#page-5-1) [\(2009\)](#page-5-1)
- citep results in: [\(Becker et al., 2009\)](#page-5-1)
- citep\* results in: [\(Becker, Koziolek, & Reussner, 2009\)](#page-5-1)
- cite results in: [Becker et al.](#page-5-1) [\(2009\)](#page-5-1)
- citealp results in: [Becker et al., 2009](#page-5-1)
- citealt results in: [Becker et al. 2009](#page-5-1)
- citeauthor results in: [Becker et al.](#page-5-1)
- citeauthor\* results in: [Becker, Koziolek, and Reussner](#page-5-1)

A citation may either appear at the end of a sentence in parentheses. For example: Start of sentence "[...] random citation [...]" [\(Bernheim & Whinston, 1990,](#page-5-2) p.20). Or you can cite the author(s) within the sentence. For example: Further information can be found in [Cassar and Friedman](#page-5-3) [\(2004\)](#page-5-3).

More examples for different types of sources: This sentence contains a citation of a legal recommendation that has been published in the Official Journal of the European Union [\(European Commission, 2013\)](#page-5-4). In-text citations of working papers also include author names and year (see, for example, [Krämer & Wiewiorra, 2016\)](#page-5-5). [Breuer, Ranaivoson,](#page-5-6) [Buchinger, and Ballon](#page-5-6) [\(2015\)](#page-5-6) is an example for a citation of a conference paper.

### 2 Content Section 1

Of course, the content chapters of your thesis should be renamed. The number of chapters you need to write depends on the specific task(s) of your thesis and cannot be said in general.

#### 2.1 Subsection 1

You can reference any chapter, section or subsection by its label: looking forward to Section [2.2.](#page-3-0) You can also reference [A](#page-6-0)ppendix A and add footnotes if necessary.<sup>[1](#page-3-1)</sup>

. . .

### <span id="page-3-0"></span>2.2 Subsection 2

<span id="page-3-2"></span>You can add tables by using the following commands. There is no need for a list of tables or a list of figures in this paper-style thesis. But you should always reference tables and figures in the text (see Table [1\)](#page-3-2).

| <b>Item</b> |                        |       |
|-------------|------------------------|-------|
| Animal      | Description Price (\$) |       |
| Gnat        | per gram               | 13.65 |
|             | each                   | 0.01  |
| Gnu         | stuffed                | 92.50 |
| Emu         | stuffed                | 33.33 |
| Armadillo   | frozen                 | 8.99  |

Table 1: A table that lists items (based on [Becker et al., 2009\)](#page-5-1)

### 3 Content Section 2

During the writing of your thesis, you may want to highlight some parts or take notes. This is accomplished by using the following command for highlighting or taking notes in the text.

This is a note in the text

If you want to take notes on the side, use the following command. Also make sure that  $\boxed{\text{This is a}}$ you remove all your notes before submission.

marginal note

<span id="page-3-1"></span><sup>&</sup>lt;sup>1</sup>This is a footnote ending with a full stop.

#### 3.1 Subsection 1

Adding formulas is easy. Either inline formulas like  $E = mc^3$  or unnumbered equations like

$$
E = mc^3
$$

or a single numbered equation like

$$
E = mc^3 \tag{1}
$$

or multiple numbered equations that are aligned like

<span id="page-4-1"></span><span id="page-4-0"></span>
$$
E = mc^3 \tag{2}
$$

$$
a^2 = b^2 + c^2. \tag{3}
$$

You can also reference the equations if you set a label. Our approach is captured by the fundamental equations [\(2\)](#page-4-0) and [\(3\)](#page-4-1).

#### 3.2 Subsection 2

. . .

### 4 Discussion

. . .

#### 4.1 Subsection 1

. . .

4.2 Subsection 2

. . .

### 5 Conclusion

. . .

### References

- <span id="page-5-1"></span>Becker, S., Koziolek, H., & Reussner, R. (2009). The Palladio component model for model-driven performance prediction. *Journal of Systems and Software*, *82*(1), 3– 22.
- <span id="page-5-2"></span>Bernheim, B. D., & Whinston, M. D. (1990). Multimarket contact and collusive behavior. *The RAND Journal of Economics*, *21*(1), 1–26.
- <span id="page-5-6"></span>Breuer, J., Ranaivoson, H., Buchinger, U., & Ballon, P. (2015). Who manages the manager? Identity management and user ownership in the age of data. In *13th Annual Conference on Privacy, Security and Trust* (pp. 22–27). Izmir, Turkey.
- <span id="page-5-3"></span>Cassar, A., & Friedman, D. (2004). *Economics lab: An intensive course in experimental economics*. London, UK: Routledge.
- <span id="page-5-4"></span>European Commission. (2013). Commission recommendation on consistent nondiscrimination obligations and costing methodologies to promote competition and enhance the broadband investment environment (2013/466/EU). *Official Journal of the European Union*, *L251*, 13–32.
- <span id="page-5-0"></span>Krämer, J., Schnurr, D., & de Streel, A. (2017). *Internet platforms and non-discrimination.* Retrieved October 31, 2018, from [http://www.cerre.eu/sites/cerre/](http://www.cerre.eu/sites/cerre/files/171205_CERRE_PlatformNonDiscrimination_FinalReport.pdf) [files/171205\\_CERRE\\_PlatformNonDiscrimination\\_FinalReport.pdf](http://www.cerre.eu/sites/cerre/files/171205_CERRE_PlatformNonDiscrimination_FinalReport.pdf).
- <span id="page-5-5"></span>Krämer, J., & Wiewiorra, L. (2016). *Strategic whitelisting by an ad-blocking technology provider: Market outcomes and welfare implications.* Working Paper. Retrieved from <https://ssrn.com/abstract=2755339>.

# Appendix

<span id="page-6-0"></span>A First Appendix

. . .

## Eidesstattliche Erklärung

Ich versichere hiermit wahrheitsgemäß, die Arbeit selbstständig verfasst und keine anderen als die angegebenen Quellen und Hilfsmittel benutzt, die wörtlich oder inhaltlich übernommenen Stellen als solche kenntlich gemacht und die Satzung der Universität Passau zur Sicherung guter wissenschaftlicher Praxis in der jeweils gültigen Fassung beachtet zu haben. Die Arbeit ist weder von mir noch von einer anderen Person an der Universität Passau oder an einer anderen Hochschule zur Erlangung eines akademischen Grades bereits eingereicht worden.

Passau, den DD.MM.20YY

Forename Surname

Ich versichere hiermit wahrheitsgemäß, dass

- ❑ die Arbeit ohne Zuhilfenahme von ChatGPT oder anderen generativen KI-Werkzeugen erstellt wurde, oder
- ❑ ich in der nachfolgenden Tabelle vollständig dokumentiert habe, wie solche Systeme bei der Entwicklung der Arbeit verwendet wurden.

Passau, den DD.MM.20YY

Forename Surname

Generative KI-Werkzeuge, die in der Arbeit verwendet wurden.

|     | Kapitel KI-Tool Version Prompt |                                                  | Erklärung/Kommentar      |
|-----|--------------------------------|--------------------------------------------------|--------------------------|
| 1.2 | ChatGPT 3.5                    | Schreibe einen Absatz über Der generierte Output |                          |
|     |                                | den Digital Markets Act.                         | folgender<br>wurde<br>in |
|     |                                |                                                  | Weise angepasst          |
| 2.3 | ChatGPT 4.0                    | $\cdots$                                         | $\cdots$                 |
| 3.1 | $ChatGPT$ 3.5                  |                                                  | $\cdots$                 |